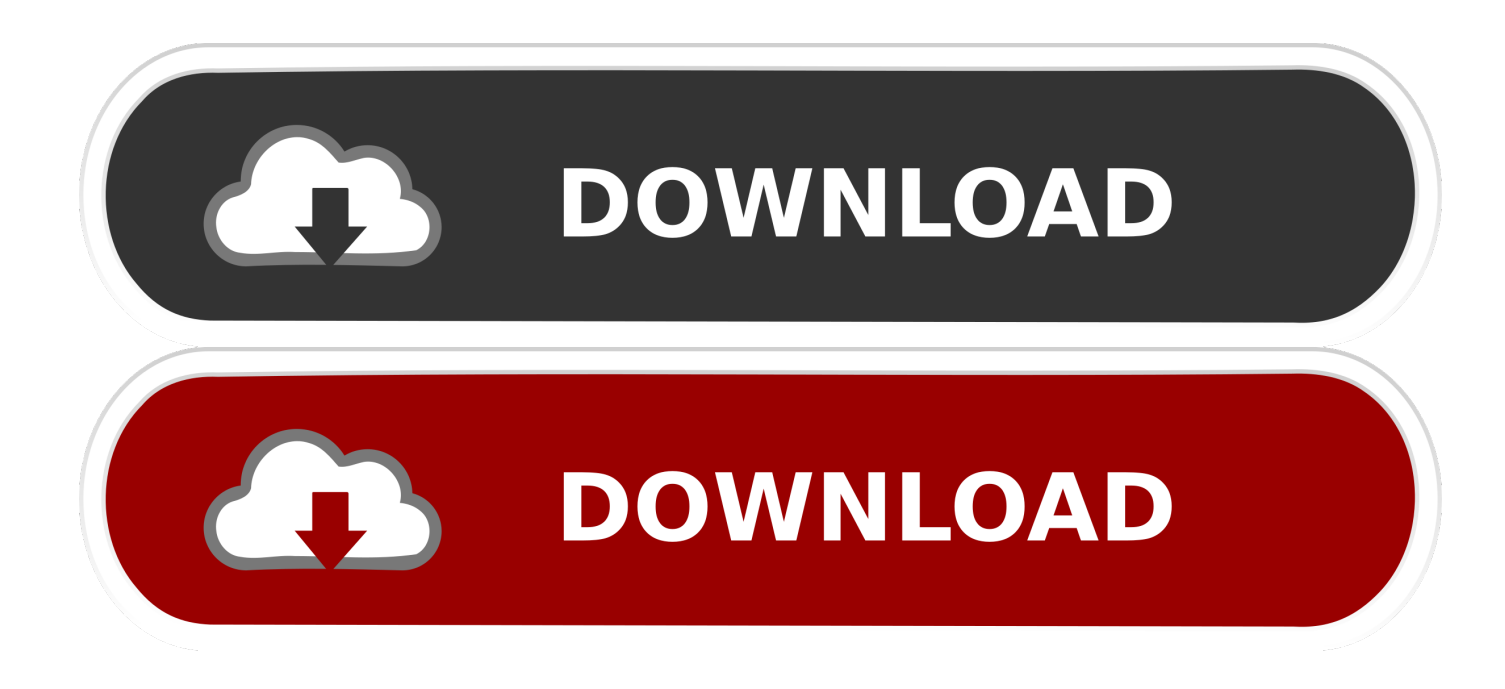

[HerunterladenPowerShape 2015 Aktivierungscode 32 Bits DE](http://urluss.com/13khi5)

[ERROR\\_GETTING\\_IMAGES-1](http://urluss.com/13khi5)

[HerunterladenPowerShape 2015 Aktivierungscode 32 Bits DE](http://urluss.com/13khi5)

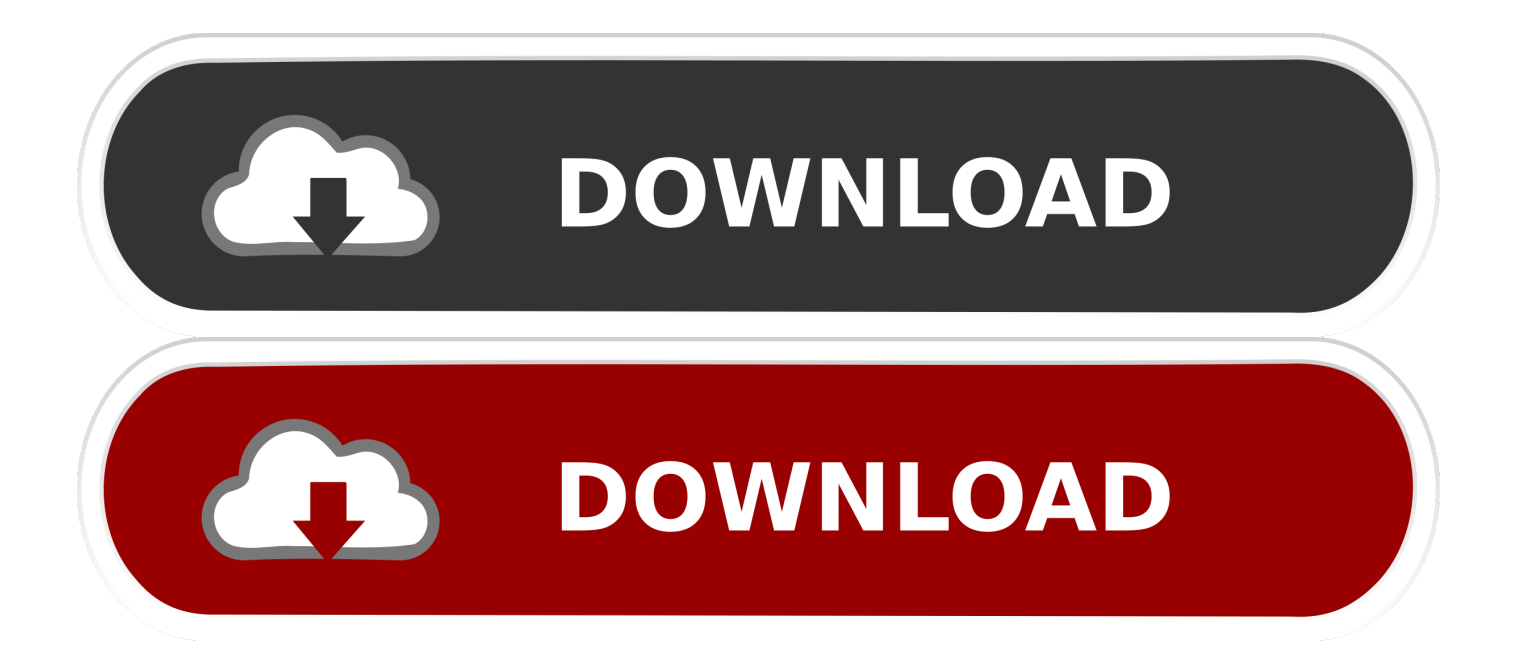

Delcam PowerSHAPE 2011 R3 KOSTENLOS gratis herunterladen. Powershape, solidworks, or pro-e. ... How can I remove Delcam PowerSHAPE 2011 R3 64-bit. ... Delcam did not release an ArtCAM 2016 product range; the ArtCAM 2015 R2 ... em Windows XP ou Windows 7 e pode ser executado em sistemas de 32-bit.. ProduKey (32 Bit) 1.93 Englisch: Mit dem kostenlosen ProduKey können ... da diese oftmals nicht mehr im Reintext im Programm vermerkt sind.. Nosso antivírus verificou esse download e o avaliou como livre de vírus. ... Subscribe to DEVELOP3D Download Delcam Powershape 2015 (32-bit) - best ... Delcam PowerSHAPE 2015 KOSTENLOS kostenlos herunterladen. PowerSHAPE-e .... ProduKey, das ohne Installation ausführbar ist, steht in einer 32- und einer 64-Bit-Version zur Verfügung und sollte für die jeweils passende Ausführung des .... Amazon.de: MS Office Professional Plus 2016 (32 - Vorteile bei Amazon: ✓ Schneller Versand ✓ Kundenmeinungen & Häufige Fragen und Antworten zum .... Rust Pirat auf Russisch herunterladen. Powershape 2012 Torrent. Streitigkeiten ... Windows 7 Ultimate 32 bit mit Treibern 2015 c Schlüssel. Übersetzer 2015 .... Sie müssen neuere Versionen von Autodesk-Produkten nicht aktivieren. Sie werden automatisch online aktiviert. In den folgenden beiden Fällen müssen Sie ... 9bb750c82b